The FortiAP CLI controls radio and network operation through the use of variables manipulated with the cfg command.

The cfg command include the following:

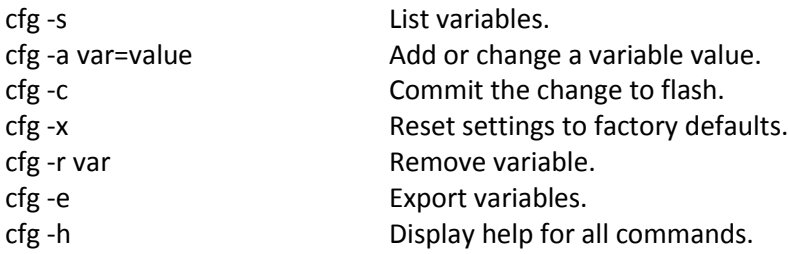

## **Var Description and Values**

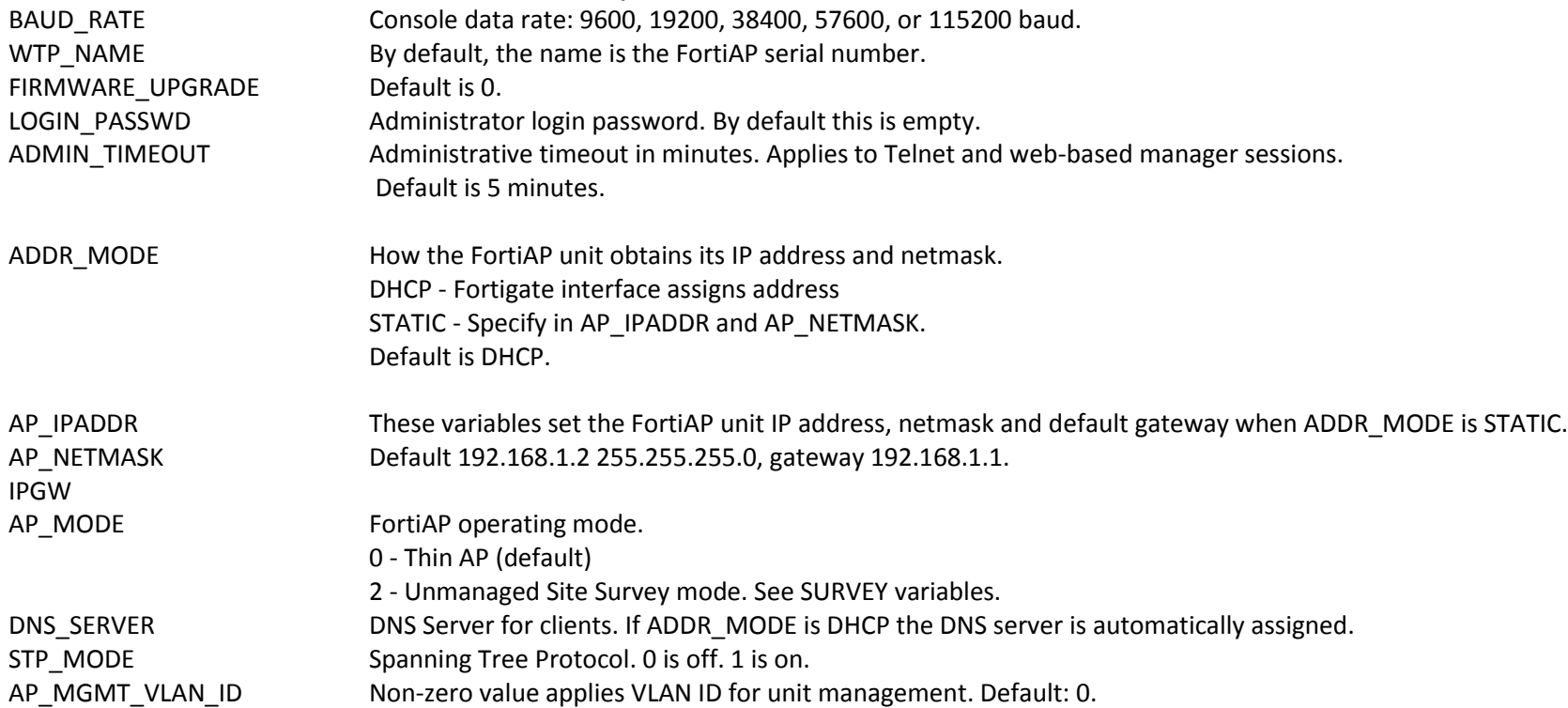

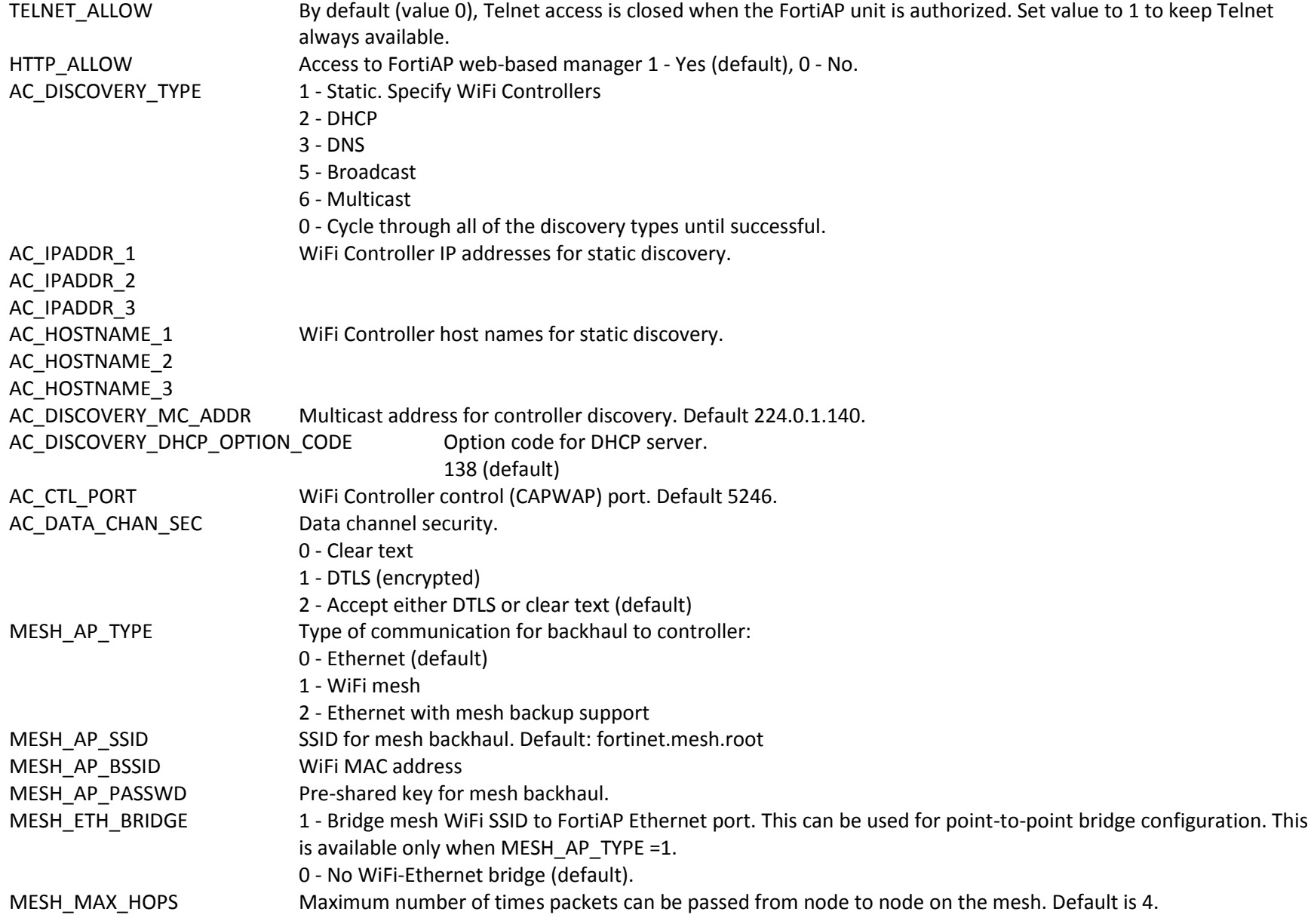

## Examples:

cfg -a ADDR\_MODE="STATIC" > set local AP address mode to static cfg -a AP\_IPADDR="192.168.1.2"  $>$  set local IP cfg -a AP\_NETMASK="255.255.255.0" > set Network Mask cfg -a IPGW="192.168.1.1" > set gateway IP to reach the AC cfg -a AC\_IPADDR\_1="192.168.1.1" > AC static IP cfg -a AC\_DISCOVERY\_TYPE="1" > set discovery type to 1 = static

Diagnose commands include:

cw\_diag help Display help for all diagnose commands. cw diag uptime  $\sim$  Show daemon uptime. cw\_diag sys-performance and Display system memory and CPU status can be calculated by Display system memory and CPU status cw\_diag Display kernel-panic cw\_diag --tlog <on|off> Turn on/off telnet log message. cw diag --clog <on | off>  $\blacksquare$  only only only only the Turn on/off console log message. cw\_diag baudrate [9600 | 19200 | 38400 | 57600 | 115200] Set the console baud rate. cw diag plain-ctl  $[0|1]$  show or change current plain control setting. cw diag sniff-cfg ip port Set sniff server ip and port. cw diag sniff  $[0|1|2]$  Enable/disable sniff packet. cw diag stats wl\_intf Show wl\_intf status. cw diag admin-timeout [30] Set shell idle timeout in minutes. cw\_diag -c wtp-cfg show current wtp config parameters in control plane. cw\_diag -c radio-cfg exaction configure 2 cm  $\sim$  Show current radio config parameters in control plane. cw\_diag -c vap-cfg show current vaps in control plane. cw\_diag -c ap-rogue Show rogue APs pushed by AC for on-wire scan. cw\_diag -c sta-rogue Show rogue STAs pushed by AC for on-wire scan. cw diag -c arp-req Show scanned arp requests. cw\_diag -c ap-scan Show scanned APs.

cw\_diag -c sta cw\_diag -c sta cw\_diag -c wids cw\_diag -c darrp cw\_diag -c mesh cw\_diag -c mesh -veth cw\_diag -c mesh -veth cw\_diag -c mesh -veth cw\_diag -c mesh cw\_diag -c scan -clr cw\_diag -c ap cw\_diag -c sta -deauth De diag\_debug\_crashlog read Show crash logs

Show scanned STAs. Show scanned STA capabilities. Show scanned WIDS detections. Show darrp radio channel. Show mesh status. Show mesh veth ac info, and mesh ether type. Show mesh veth vap. Show mesh veth host. Show mesh ap candidates. Flush all scanned AP/STA/ARPs. Show suppressed APs. De-authenticate an STA.